Assembler slides by Martin Bättig. (Slightly adapted to IFMP)

Machine instructions are what the SimCPU15 processor understands (Shown: Prime test)

> **01: 0xf0000000 17: 0x7e000013 02: 0xb4001000 03: 0xd1000000 04: 0xb4000001 05: 0xa1000011 06: 0xbc000002 22: 0xb400000a 07: 0xb4001000 23: 0xe4000001 08: 0xc9000000 09: 0x5b000000 10: 0xb4000000 11: 0x7900000e 12: 0xb4000001 13: 0x1d000000 14: 0x60000006 15: 0xb4001000 16: 0xc9000000 18: 0xb000004e 19: 0x60000014 20: 0xb0000059 21: 0xe0000001 24: 0x00000000**

Machine instructions are what the SimCPU15 processor understands (Shown: Prime test)

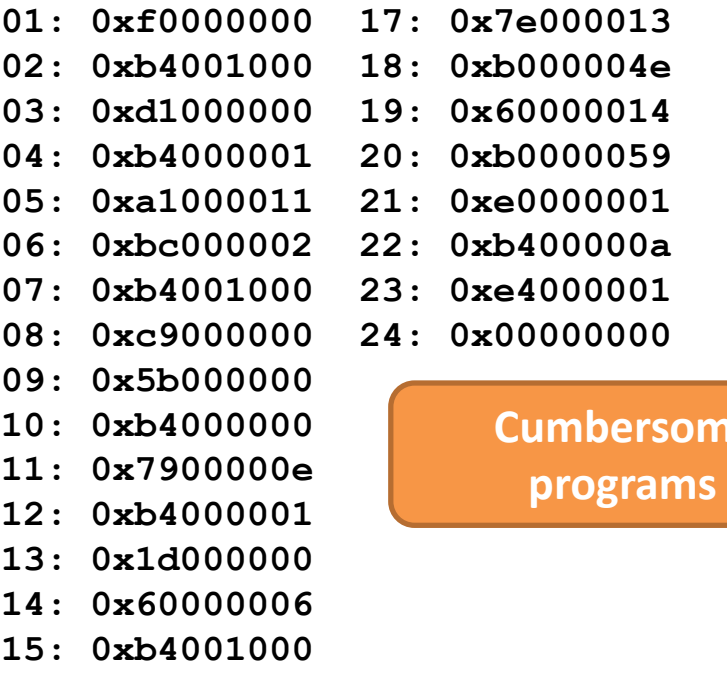

**16: 0xc9000000**

**Re** to enter **like this.** 

Prime test program using assembler instructions:

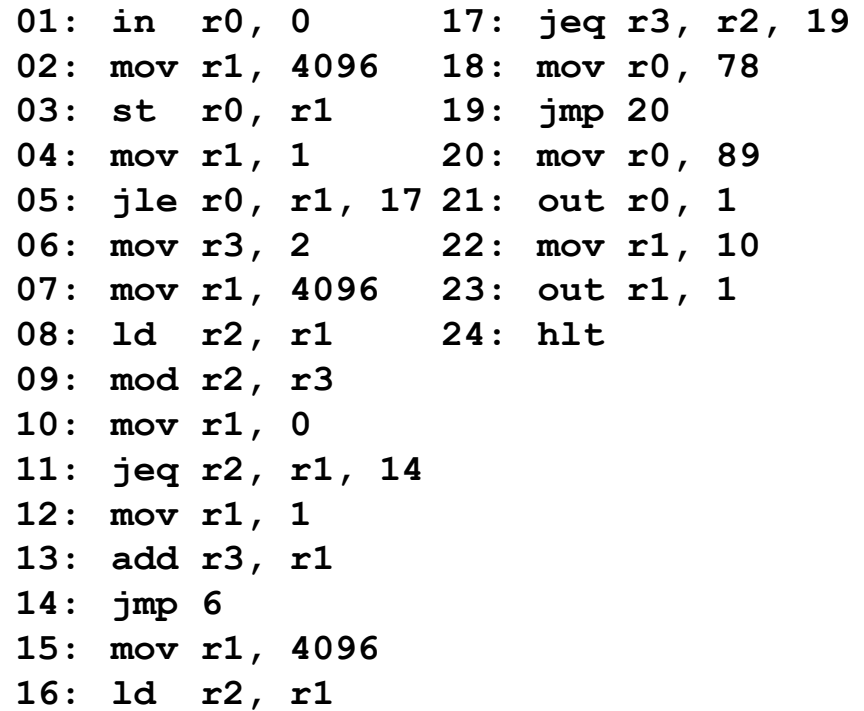

Prime test program using assembler instructions:

```
01: in r0, 0
17: jeq r3, r2, 19
02: mov r1, 4096
18: mov r0, 78
03: st r0, r1
19: jmp 20
04: mov r1, 1
20: mov r0, 89
05: jle r0, r1, 17
21: out r0, 1
06: mov r3, 2
22: mov r1, 10
07: mov r1, 4096
23: out r1, 1
08: ld r2, r1
09: mod r2, r3
10: mov r1, 0
11: jeq r2, r1, 14
12: mov r1, 1
13: add r3, r1
14: jmp 6
15: mov r1, 4096
16: ld r2, r1
              24: hlt
```
- Assembler: A tool that translates assembler instructions to machine instructions
- $\blacksquare$  Fasier to read and write as no decoding has to be done
- We provide an assembler as tool to write your own programs (optional)
- Our assembler (or assemblers in general) can do more than what you see on the left side

Prime test program using assembler instructions:

```
01: in r0, 0
17: jeq r3, r2, 19
02: mov r1, 4096
18: mov r0, 78
03: st r0, r1
19: jmp 20
04: mov r1, 1
20: mov r0, 89
05: jle r0, r1, 17
21: out r0, 1
06: mov r3, 2
22: mov r1, 10
07: mov r1, 4096
23: out r1, 1
08: ld r2, r1
24: hlt
09: mod r2, r3
10: mov r1, 0
11: jeq r2, r1, 14
12: mov r1, 1
13: add r3, r1
14: jmp 6
15: mov r1, 4096
16: ld r2, r1
```
**What would happen if an additional instruction is inserted before line 06?** 

Prime test program using assembler instructions:

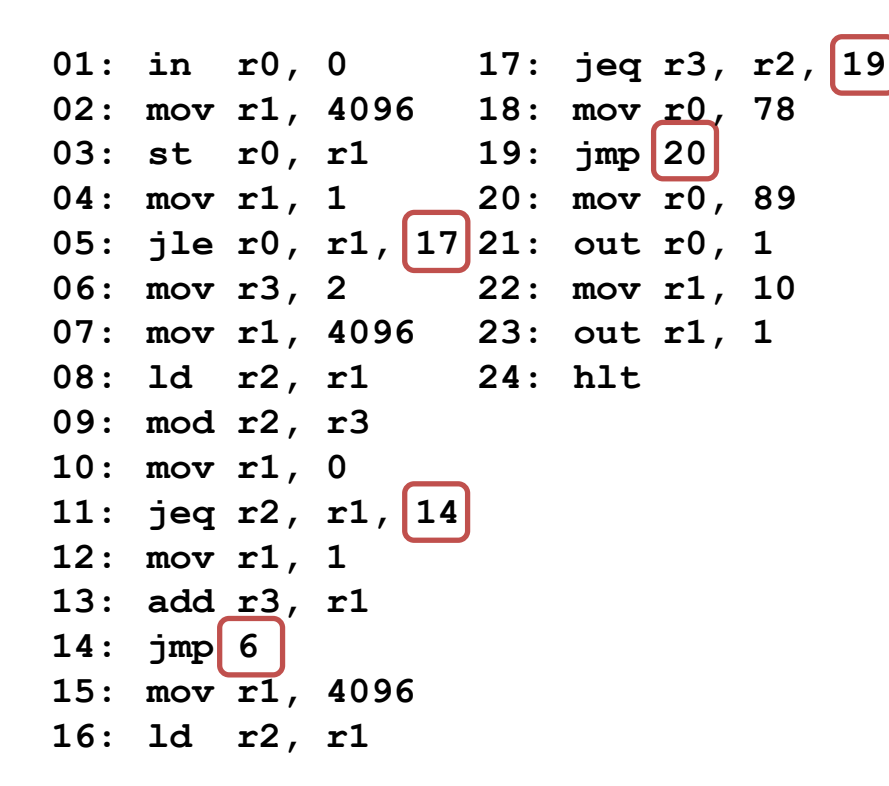

**What would happen if an additional instruction is inserted before line 06?** 

**Most jump targets would have to be adapted by hand!**

Introducing labels:

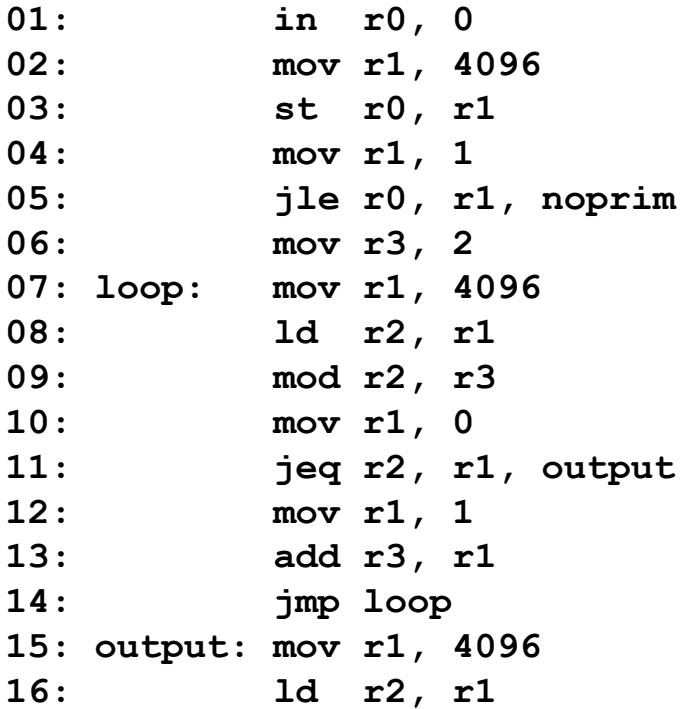

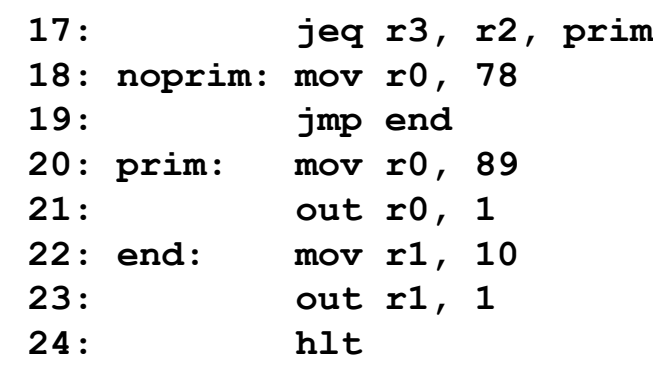

- **Assign symbols to instructions**
- Use symbols as jump targets
- **Assembler translates labels into** effective position of instruction
- **Nakes programs easier to read** and adapt

More assembler features:

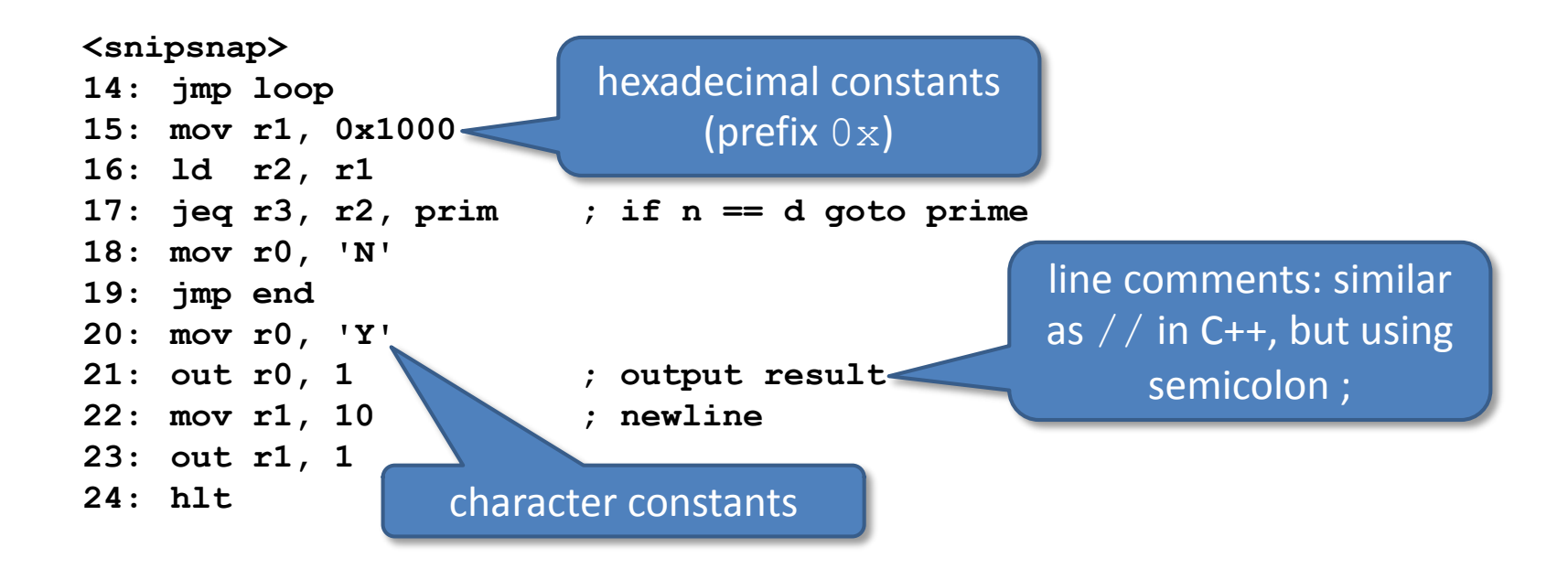

#### **Usage in a terminal (assume you have compiled simcpu15\_asm already):**

- 1./simcpu15 asm < input.asm > output.bin
- E.g. for prime.asm:
	- ./simcpu15\_asm < prime.asm > prime.bin